## Spinner Probabilities (A)

Calculate the probability of each spin.

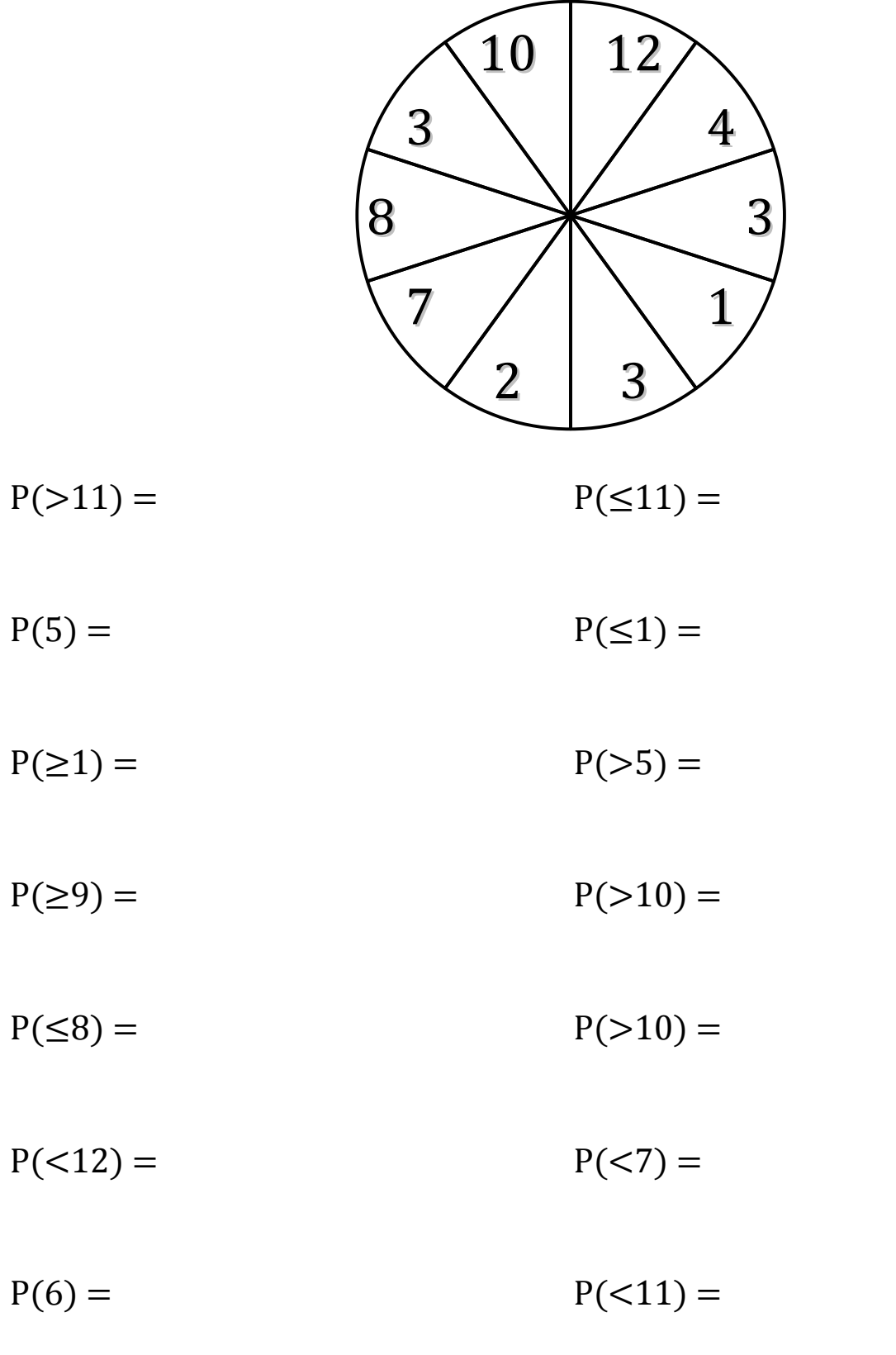

Math-Drills.Com